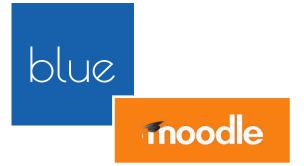

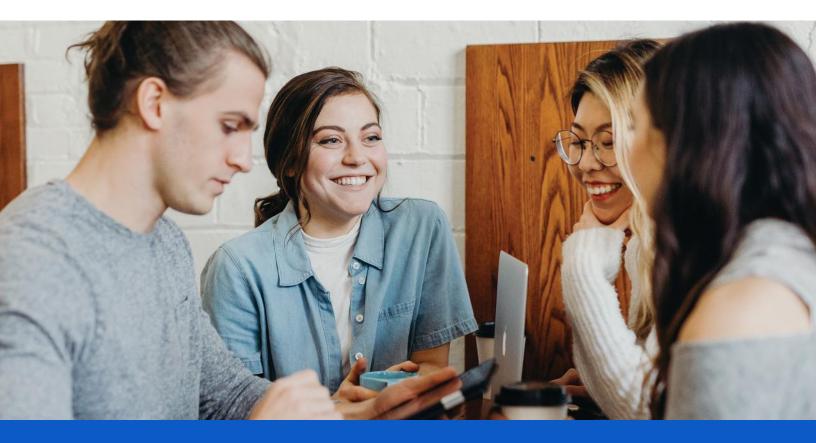

### **BLUE + MOODLE**

The Power of Seamless Integration for Higher Engagement in Course Evaluations

\*explorance.

## We are Leaders in Moodle Applications

Explorance and Moodle have united under the shared mission of helping institutions improve and sustain student participation in course evaluations. The Blue and Moodle integration includes a host of powerful innovations carefully designed to simplify the course evaluation experience.

By embedding Blue evaluation forms directly into Moodle, instructors can now reach every student – both engaged and non-engaged. Students can seamlessly view, access, and complete course evaluations without leaving the Moodle portal, while administrators can customize and control various functionalities to drive participation.

| 512-C-I: (                                                                                                    | Organisal                                                                                                    | tional Prac                                                                                                    | tice-C-I                       |                                                                                                    |                                                                                                    |                                                                                  |     |                                                      |                                             |                    |
|----------------------------------------------------------------------------------------------------|----------------------------------------------------------------------------------------------------|----------------------------------------------------------------------------------------------------|--------------------------------|----------------------------------------------------------------------------------------------------|----------------------------------------------------------------------------------------------------|----------------------------------------------------------------------------------|-----|------------------------------------------------------|---------------------------------------------|--------------------|
| -                                                                                                    | - West                                                                                                    |                                                                                                    |                                |                                                                                                    |                                                                                                    |                                                                                  |     |                                                      |                                             |                    |
|                                                                                                    |                                                                                                    |                                                                                                    |                                |                                                                                                    |                                                                                                    |                                                                                  |     |                                                      |                                             |                    |
|                                                                                                    |                                                                                                    |                                                                                                    |                                |                                                                                                    |                                                                                                    |                                                                                  | 2   |                                                      |                                             |                    |
| 27 C                                                                                                    |                                                                                                    |                                                                                                    |                                | xplorance.                                                                                                    |                                                                                                    | Adventures ()                                                                    |     |                                                      |                                             |                    |
| a men                                                                                                    |                                                                                                    | the second second second second second second second second second second second second second second second s |                                |                                                                                                    |                                                                                                    |                                                                                  |     |                                                      |                                             |                    |
|                                                                                                    |                                                                                                    | Free Decorder 20, 2020                                                                                         |                                |                                                                                                    | 2                                                                                                    | gas measured and some present parts                                              |     |                                                      |                                             |                    |
| Naragen<br>Garrente                                                                                                    |                                                                                                    | Art Minkey & Common<br>Assis Art Minkey & Com<br>Else April 10, 2029                                           | All States Rept). And the ball | en E. Communicational and a History E. Comm                                                                                                    |                                                                                                    |                                                                                  | 100 |                                                      |                                             |                    |
|                                                                                                    |                                                                                                    | Air and Special Law                                                                                            |                                |                                                                                                    |                                                                                                    | There are in upstanting froms                                                    |     |                                                      |                                             |                    |
|                                                                                                    |                                                                                                    | Due Divolution 20, 2020                                                                                        | allow Reals Sections           | To Completion                                                                                                    |                                                                                                    | Salara calenda                                                                   |     |                                                      |                                             |                    |
| -                                                                                                    |                                                                                                    | Due Descridur (d. 2020                                                                                         |                                |                                                                                                    | Annual Annual |                                                                                  | -   |                                                      |                                             |                    |
| the lettings                                                                                                    |                                                                                                    | 1.1                                                                                                    | -                              | _                                                                                                    | Concessor -                                                                                                    |                                                                                  | 100 |                                                      |                                             |                    |
|                                                                                                    |                                                                                                    |                                                                                                    |                                |                                                                                                    |                                                                                                    | All of a star baseling 10 bins (11)                                              |     |                                                      |                                             |                    |
|                                                                                                    |                                                                                                    |                                                                                                    |                                |                                                                                                    |                                                                                                    | Patronet of some states                                                          |     |                                                      |                                             |                    |
| 10                                                                                                    | loode ave                                                                                                    | un (on) +                                                                                                    |                                |                                                                                                    |                                                                                                    |                                                                                  |     | You are logged                                       | In as Theretas Ja                           | irres (            |
| -                                                                                                    |                                                                                                    |                                                                                                    | me<br>ca                       | EXPLORANCE BP                                                                                                    | MOODLE - TASK L                                                                                                    | 157                                                                              |     |                                                      | Custom                                      | iov this           |
| Approx of                                                                                                    | Home > My2<br>NAVIGATION<br>Home<br>* My home<br>> Ste pages<br>> Ny profile                                                                                                    | Norme<br>I                                                                                                    |                                | Wy Surveys and End                                                                                                    | thurbons<br>e lasks that have been au                                                                                                    | 1517<br>Igané le jos Thatk you very muché<br>anti, (*) Fridel (5)                |     |                                                      | Custom                                      | iea Chis           |
| an anna dig                                                                                                    | Home + My 5<br>NAVIGATION<br>Home<br>* My home<br>> Site pages<br>> Ny pages<br>* My occure<br>+ woods                                                                                                    | norme<br>I<br>I                                                                                                |                                | Wy Serveys and End<br>Listed before are th                                                                                                    | thurbons<br>e lasks that have been au                                                                                                    | igned is you. Thank you very insul if                                            |     | 074 AM                                               | Castom                                      | ise this           |
| an ann d fa                                                                                                    | Home > My3<br>HAVIGATION<br>Home<br>> My Seree<br>> Ste pages<br>> My profile<br>> My course<br>> My course                                                                                                    | nome<br>1<br>6<br>6<br>6<br>7<br>1<br>0<br>1                                                                   |                                | Hy Inveys and End<br>Unied Delays are do<br>Q., Source Desarge                                                                                                    | narkara<br>a taob that have been aa<br>an    Be                                                                                                    | igned to poe. Thank poe very mad if                                              |     | 014 Auto<br>2021-08-31                               |                                             | Net                |
| an ann dù a                                                                                                    | Home IF My to<br>HANVICATION<br>Plane<br>IF My toene<br>IF My toene<br>IF My profile<br>IF My profile<br>IF WESTIG<br>IF WESTIG                                                                                                    | nome<br>1<br>-0-1<br>-51<br>-54<br>-64<br>-64<br>-63                                                           |                                | Ny Berreys and Cos<br>Load better an dr<br>Q, terror Decemp<br>(9, 100-5-2). The 20                                                                                                    | harkons<br>e tasks that have been aan<br>en                                                                                                    | igned to poe. Thank poe very mad if                                              |     | 2021-08-31                                           | Quer .                                      | Net                |
| an ann an Ann                                                                                                    | Home > My3<br>HAWIGATION<br>Home<br>> Site papels<br>> Nity papels<br>> Watabas<br>> Watabas<br>> Watabas<br>> Watabas<br>> Socialy                                                                                                    | nome<br>1<br>-0-1<br>-5-1<br>-5-1<br>-5-1<br>-5-1<br>-5-1<br>-5-1<br>-5                                        |                                | Ny Serveys and End<br>Lead below on S<br>Q, Search Descent<br>PLANT-G-L The Po<br>PT1102-TA Enders                                                                                                    | harkors<br>e tasks that have been aas<br>en bester were SEE<br>a Prestaksee 1573                                                                                                    | ngwel lo pos. Thatit, pos very madit<br>anti: (*1718ki gi<br>Desettitik          |     | 2021-08-31                                           | tional<br>Open<br>Complement                | Net                |
| an ann an Ann                                                                                                    | Home > My3<br>HAWIGATION<br>Home<br>> Site papels<br>> Nity papels<br>> Watabas<br>> Watabas<br>> Watabas<br>> Watabas<br>> Socialy                                                                                                    | 6.<br>-C-1<br>-T-1<br>-T-1<br>-T-1<br>-T-1<br>-T-1<br>-T-1<br>-T-1                                             |                                | Ny herege and too<br>Links below an its<br>Q. Insert Decays<br>PLEATING 1 In 10<br>PT110.7.1. Evaluation<br>PT2150.Gr. Human.                                                                                                    | harbons<br>er tasks that have been aan<br>ern 10 Be<br>ehme Wenteljik<br>a Penstelson 1573<br>Obelenment annen the L                                                                                                    | ngmed ti pos. Thank pos very insulfi<br>(*) Falari (*)<br>Soundatak<br>Inneat CJ |     | 2021-08-31<br>2021-08-31<br>2021-08-31               | Constant<br>Open<br>Constant<br>Constant    |                    |
| a prime an                                                                                                    | Home IF My3<br>HAMICATION<br>Plane<br>IF Stepages<br>IF My profile<br>IF Wattoon<br>IF Wattoon<br>IF Wattoon<br>IF Wattoon<br>IF Puttoon<br>IF Puttoon                                                                                                    | a<br>                                                                                                    |                                | Ny herege and too<br>Links below an its<br>Q. Insert Decays<br>PLEATING 1 In 10<br>PT110.7.1. Evaluation<br>PT2150.Gr. Human.                                                                                                    | harkors<br>e tasks that have been aas<br>en bester were SEE<br>a Prestaksee 1573                                                                                                    | ngmed ti pos. Thank pos very insulfi<br>(*) Falari (*)<br>Soundatak<br>Inneat CJ |     | 2021-08-31                                           | tional<br>Open<br>Complement                |                    |
| the second state                                                                                                    | Home + My3<br>HANNGATION<br>Pittee<br>* My Series<br>* My costine<br>* My costine<br>* My costine<br>* My costine<br>* My costine<br>* Pittori-<br>ADMINISTRI,<br>* My profile<br>* Pittori-                                                                                                    | 000000<br>0<br>0<br>0<br>0<br>0<br>0<br>0<br>0<br>0<br>0<br>0                                                  |                                | Ny herege and too<br>Links below an its<br>Q. Insert Decays<br>PLEATING 1 In 10<br>PT110.7.1. Evaluation<br>PT2150.Gr. Human.                                                                                                    | hardons<br>er lants that have been aar<br>en in 1999 and 1999 and 1999<br>efters Wenneszer<br>an Penneszer Jacoms the L<br>Stefnik & Sonie Immen 19                                                                                                    | ngmed ti pos. Thank pos very insulfi<br>(*) Falari (*)<br>Soundatak<br>Inneat CJ |     | 2021-08-31<br>2021-08-31<br>2021-08-31               | Constant<br>Open<br>Constant<br>Constant    | 19                 |
| disponse of                                                                                                    | Home IP My2<br>NAWLATON<br>Pare<br>P Ste page<br>P My name<br>P My parts<br>P My parts<br>P My parts<br>P My parts<br>P My parts<br>P Parton<br>P Parton<br>P Parton<br>P My parts<br>Charge<br>S Society<br>P My parts<br>Charge<br>P Society<br>P My parts                                                                                                    | e<br>                                                                                                    |                                | Hy brough and for<br>Links brings are 30<br>Q, based Drawps<br>P1100-73, Enderso<br>P11100-73, Enderso<br>P11100-73, Enderso                                                                                                    | hardons<br>er lants that have been aar<br>en in 1999 and 1999 and 1999<br>efters Wenneszer<br>an Penneszer Jacoms the L<br>Stefnik & Sonie Immen 19                                                                                                    | ngmed ti pos. Thank pos very insulfi<br>(*) Falari (*)<br>Soundatak<br>Inneat CJ |     | 2021-08-31<br>2021-08-31<br>2021-08-31<br>2021-08-31 | Com<br>Com<br>Com/wel<br>Com/wel<br>Com/wel |                    |
| and the second second se | Home IF My2<br>NAWIGATION<br>Home<br>IF My norm<br>IF My porter<br>IF My porter<br>IF My                                                                                                    | e<br>-C-I<br>-C-I<br>-C-I<br>-C-I<br>-C-I<br>-C-I<br>-C-I<br>-C-                                               |                                | Hy brough and for<br>Links brings are 30<br>Q, based Drawps<br>P1100-73, Enderso<br>P11100-73, Enderso<br>P11100-73, Enderso                                                                                                    | hardiona<br>e taola that have been and<br>en                                                                                                    | ngmed ti pos. Thank pos very insulfi<br>(*) Falari (*)<br>Soundatak<br>Inneat CJ |     | 2021-08-31<br>2021-08-31<br>2021-08-31<br>2021-08-31 | Com<br>Com<br>Com/wel<br>Com/wel<br>Com/wel | Net<br>191<br>191  |
| and the second second se | Norm P. My/3<br>Rowitzki100<br>Parm<br>P. My horses<br>P. My colores<br>P. My colores<br>P. My colores<br>P. My colores<br>P. My colores<br>P. My colores<br>P. My colores<br>P. My colores<br>P. My colores<br>P. Socially<br>P. My colores<br>P. Socially<br>P. My colores<br>P. Socially<br>P. My colores<br>P. Socially<br>P. My colores<br>P. Socially<br>P. Socially<br>P. Social                                                                                                    | a.<br>-C-I<br>-C-I<br>-C-I<br>-C-I<br>-C-I<br>-C-I<br>-C-I<br>-C-                                              | 22                             | Ny horony and the<br>Linest being and<br>Q. Insert Design<br>Probability of the Company<br>Probability of the Company<br>Of State of the Company<br>With State of the Company<br>With State of the Company<br>With State of the Company<br>With State of the Company | hardiona<br>e taola that have been and<br>en                                                                                                    | ngmed ti pos. Thank pos very insulfi<br>(*) Falari (*)<br>Soundatak<br>Inneat CJ |     | 2021-08-31<br>2021-08-31<br>2021-08-31<br>2021-08-31 | Com<br>Com<br>Com/wel<br>Com/wel<br>Com/wel | Net<br>191<br>191  |
| an sense f ag                                                                                                    | Home IF My2<br>NAVIGATOR<br>Parme<br>IF My home<br>IF My profile<br>IF My profile<br>IF My profile<br>IF My profile<br>IF My profile<br>IF My profile<br>IF Not profile<br>IF Charge<br>IF Charg | a.<br>-C-I<br>-C-I<br>-C-I<br>-C-I<br>-C-I<br>-C-I<br>-C-I<br>-C-                                              |                                | Ny horony and the<br>Linest being and<br>Q. Insert Design<br>Probability of the Company<br>Probability of the Company<br>Of State of the Company<br>With State of the Company<br>With State of the Company<br>With State of the Company<br>With State of the Company | hardiona<br>e taola that have been and<br>en                                                                                                    | ngmed ti pos. Thank pos very insulfi<br>(*) Falari (*)<br>Soundatak<br>Inneat CJ |     | 2021-08-31<br>2021-08-31<br>2021-08-31<br>2021-08-31 | Com<br>Com<br>Com/wel<br>Com/wel<br>Com/wel | Aven<br>191<br>191 |

## A Modern Easy-to-Use Interface with Multiple Access Points to Course Evaluations

Using LTI integration with native Moodle functionalities, we've created a streamlined end-to-end user experience that is easy to navigate on any device. Direct links will give students quick access to Blue course evaluation forms that they can complete inside Moodle.

#### PARTICIPATION

|   | ••• |
|---|-----|
| ľ |     |
|   |     |
| l |     |

#### Login pop-up

When students log in to the portal, courses with incomplete or pending evaluations are displayed in a pop-up window with their due dates. Course titles are linked to the related evaluation forms inside Moodle.

#### REMINDERS

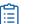

#### To do list

Students can view and access current, upcoming, and past due course evaluations with their status and due dates under the feedback tab.

## **For Administrators**

To further drive engagement, we've designed a dashboard that gives administrators the ability to easily customize different functionalities and options for each course. Features that can be configured include:

#### Pop-up message

Ensure all evaluations are completed by enabling the pop-up message to appear when students log in. Reset it every semester and give students the option to bypass it.

#### Course block

Achieve high response rates by activating a course block when there are pending evaluations.

#### Customization

Streamline the student experience by providing a consistent interface and messaging. Tailor content and include your school logo inside the pop-up and course block windows.

## **For Faculty**

Blue provides best-in-class functionalities that allow faculty to easily view and control course evaluations.

- Administer online evaluations in class
- Tailor questions to meet your goals
- Monitor response rates in real-time
- View historical reports + perform time trend analysis
- Drill down into summary charts

## **Blue Connector**

Available on the Edu App Center, the Blue Connector is an easier way to enter information into Moodle. Increase transparency and engagement in course evaluation by sharing response rates with students. Provide access to all assigned evaluations with their end dates and direct links to complete them inside your portal.

## **Explorance and Moodle:** A United Partnership

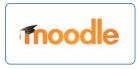

At Explorance, we believe that each experience matters. From students in higher education to employees at the workplace, feedback is vital for the lifelong learner's journey. That's why Explorance's mission is to help organizations create a personalized journey of impact and fulfillment for their people through innovative Experience Management (XM) solutions.

A Moodle Partner, the Blue course evaluation software and the Bluepulse continuous listening platform fully integrates with the Moodle environment providing a seamless user experience for optimal results. Some of Explorance's clients include Moodle institutions such as INCAE Business School, University of Minnesota - Twin Cities, Montpellier Business School, Presidio Graduate School, Athabasca University, and Gulf Medical University.

# Engage students and instructors in the course evaluation process with deep LMS integration.

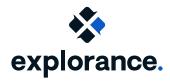

Website: www.explorance.com Contact us: www.explorance.com/contact

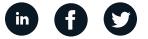